**ESTEBAN ECHEVERRÍA 140 | B1603CXD VILLA MARTELLI | BS. AS. - ARGENTINA | TEL: +54 11 4551-2121 | CONTACTO@WEARCHECK.COM.AR | WWW.LANTOS.COM.AR**

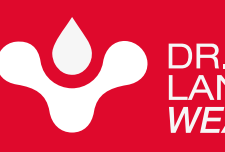

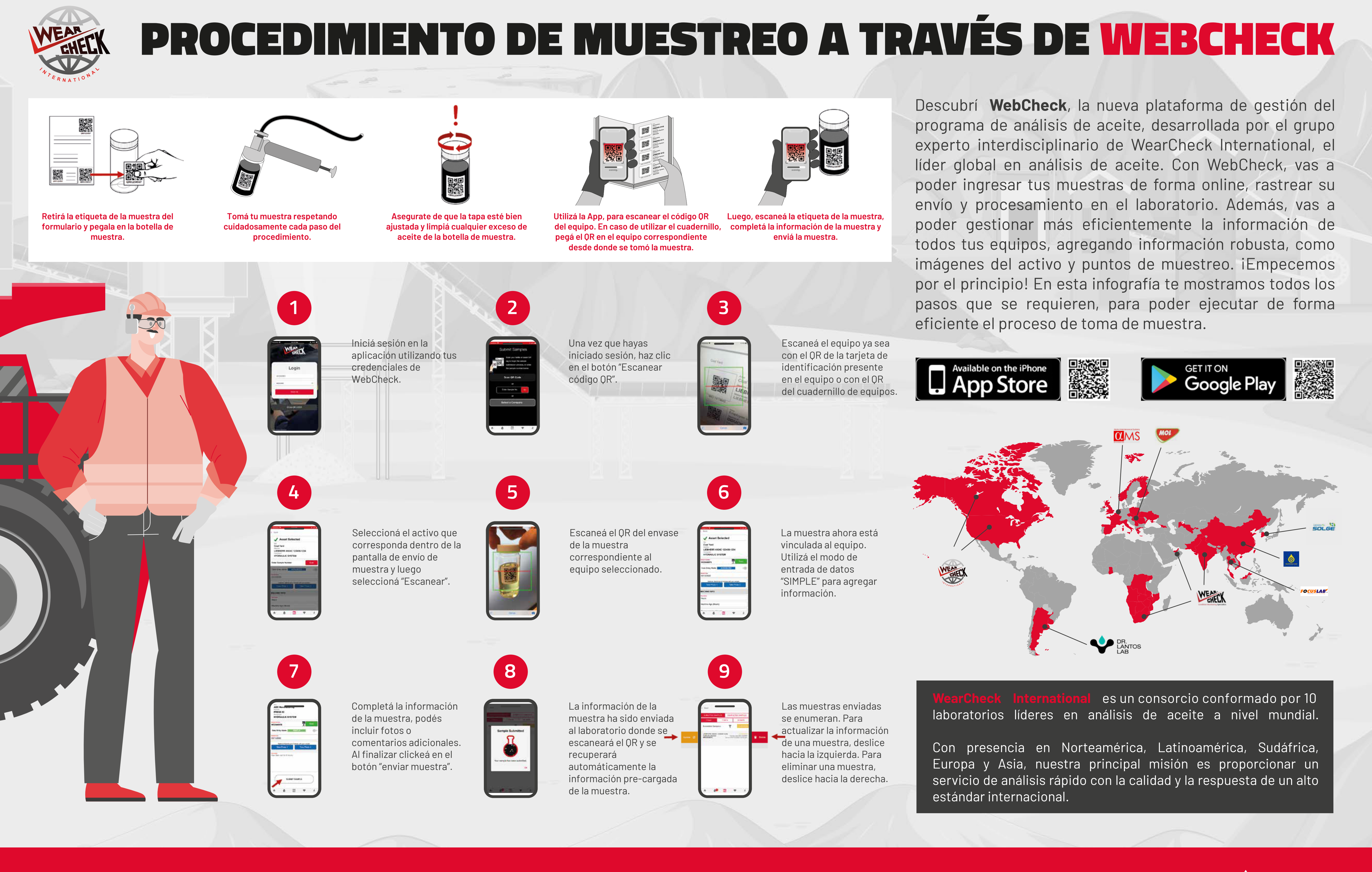